# **casino games sporting - Fórmulas Testadas para Aumentar suas Chances de Ganhar em Apostas**

**Autor: symphonyinn.com Palavras-chave: casino games sporting**

## **casino games sporting**

Apostar em casino games sporting eventos esportivos de forma fácil, segura e rápida, agora é possível com o aplicativo da Sportingbet. Neste artigo, abordaremos alguns pontos importantes sobre o app, como: como baixar o Sportingbet apk, funcionalidades do aplicativo, dicas de como utilizar e mais.

### **Por que utilizar o aplicativo Sportingbet?**

O aplicativo da Sportingbet é uma forma fácil e prática de realizar suas apostas esportivas em casino games sporting qualquer lugar. Possui uma interface intuitiva e simples de navegar, o que possibilita a navegação eficiente pelo aplicativo. Além disso, lhe garante as melhores odds de apostas e opções de apostas esportivas em casino games sporting diversos eventos em casino games sporting tempo real.

### **Funcionalidades do aplicativo Sportingbet**

O aplicativo Sportingbet oferece diversas funcionalidades importantes a serem consideradas. A seguir, algumas delas:

- Apostas ao vivo:
- Diversos esportes disponíveis;
- Tabela de probabilidades de apostas:
- Bônus de boas-vindas em casino games sporting seu depósito;
- Ganhos de apostas em casino games sporting seu histórico pessoal.

### **Como baixar o Sportingbet apk**

Para baixar o aplicativo, é importante realizar alguns passos determinados. Primeiro, acesse o site oficial do Sportingbet no seu dispositivo móvel.

Em seguida, encontre no site a página dedicada ao Sportingbet mobile app e clique em casino games sporting "Baixar agora" para iniciar o download do Sportingbet apk.

Após o download concluído, siga as instruções na página para instalar o aplicativo.

Confira a tabela abaixo para mais detalhes de cada passo:

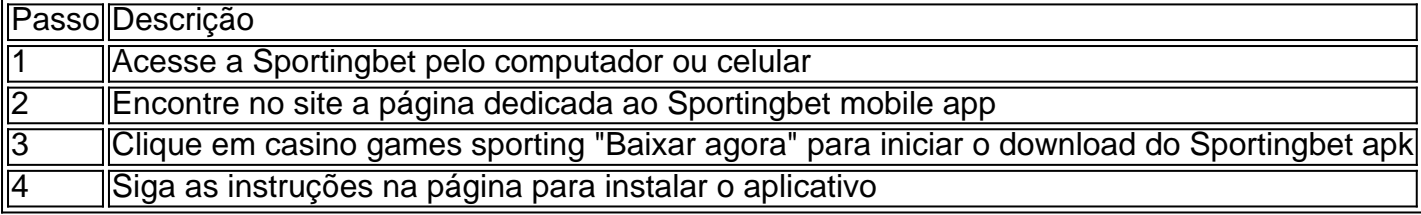

### **Resumo**

Neste artigo, abordamos alguns pontos indispensáveis sobre como baixar o Sportingbet apk, suas funcionalidades, dicas práticas e benefícios.

Para baixar o aplicativo Sportingbet, acesse nosso site oficial, encontre a página dedicada ao aplicativo e clique em casino games sporting "Baixar agora" para se beneficiar das de apostas de esportes.

# **Partilha de casos**

:

Bem-vindo ao meu canal! Hoje, vou compartilhar um guia passo a Passo sobre como baixar e instalar o aplicativo Sportingbet para dispositivos móveis.

A Sportingbet é um fornecedor líder de apostas esportivas on-line, oferecendo uma ampla gama em casino games sporting esportes e mercados para apostar. Seu aplicativo móvel está disponível tanto no Android quanto nos dispositivos iOS; oferece interface amigável ao usuário que facilita a navegação dos jogadores com suas próprias ações ou coloca as respectivas apostando onde quer...

Aqui está um guia passo a Passo sobre como baixar e instalar o aplicativo Sportingbet: Passo 1: Acesse o site da Sportingbet

Abra o navegador da Web do seu dispositivo móvel e vá para a página de internet Sportingbet. Toque na aba "Mobile" no topo das telas, onde você pode acessar as versões móveis dos sites em casino games sporting questão />

Passo 2: Encontre o link de download do aplicativo.

Desça até a parte inferior da página e encontre o botão "Download App". Toque nele para iniciar um processo de download. Dependendo do seu dispositivo, você pode ser solicitado que permita instalar aplicativos provenientes das fontes desconhecidas; se assim for habilite as opções necessárias à continuação dos mesmos!

Passo 3: Instale o aplicativo.

Após a conclusão do download, toque no arquivo de instalação para iniciar o processo da Instalação. Siga as instruções na tela e complete-as com sucesso!

Passo 4: Inicie o aplicativo.

Uma vez que a instalação estiver concluída, toque no botão "Abrir" para iniciar o aplicativo. Você será solicitado por entrar em casino games sporting sua casino games sporting conta Sportingbet ou criar uma nova se você ainda não tiver um />

Agora você está pronto para começar a apostar em casino games sporting seus eventos esportivos favoritos usando o aplicativo móvel Sportingbet.

É essencial notar que o aplicativo está disponível para dispositivos Android e iOS. Se você é um usuário do IOS, pode baixar a aplicação diretamente da App Store

Sinta-se livre para se inscrever no meu canal de guias mais úteis como este. Obrigado por assistir, e eu te vejo em casino games sporting o próximo vídeo!

# **Expanda pontos de conhecimento**

# **Como fazer o download do aplicativo Sportsbet io?**

O download do aplicativo Sportsbet io deve ser feito diretamente no site da operadora para encontrar um arquivo totalmente seguro para baixar. Após a instalação, é possível utilizar os recursos mobile. Além disso, lembre-se de que é possível aproveitar o bônus de boas-vindas em casino games sporting seu segundo depósito.

# **Passo a passo para baixar o aplicativo Sportingbet:**

- 1. Entre no site oficial do Sportingbet;
- 2. Solicite o link para baixar o Sportingbet app no chat ao vivo;
- 3. Clique em casino games sporting "Baixar agora";
- 4. Acesse as configurações do seu Android;
- 5. Clique em casino games sporting "Segurança";
- 6. Permita a instalação do app em casino games sporting "Fontes Desconhecidas";
- 7. Clique em casino games sporting "Ok".

# **Como fazer login na Sportingbet?**

- 1. Acesse a Sportingbet pelo computador ou pelo celular;
- 2. Clique em casino games sporting "Entrar";
- 3. Insira seu Sportingbet cadastro e senha;
- Clique novamente em casino games sporting "Entre em casino games sporting sua casino 4. games sporting conta".

# **Como baixar o aplicativo Sportingbet?**

Primeiramente, acesse o site da Sportingbet através do navegador do seu dispositivo; Em seguida, encontre no site a página dedicada ao Sportingbet mobile app; Lá, poder clicar em casino games sporting "BAIXAR AGORA" para iniciar o download do Sportingbet apk; Depois de baixar o Sportingbet mobile app, siga as instruções na página.

### **comentário do comentarista**

#### **Comentários do artigo: "Como baixar o aplicativo Sportingbet: dicas e passos"**

#### Olá, caros leitores!

Como administrador do site, gostaria de analisar o artigo "Como baixar o aplicativo Sportingbet: dicas e passos" e compartilhar alguns comentários:

#### **Pontos positivos:**

- O artigo é claro e conciso, fornecendo instruções passo a passo sobre como baixar o aplicativo Sportingbet.
- Ele aborda as principais funcionalidades do aplicativo, como apostas ao vivo, diversos esportes disponíveis e tabela de probabilidades de apostas.
- O uso de uma tabela para resumir os passos de download é uma ótima maneira de tornar as informações mais acessíveis.

#### **Sugestões de melhoria:**

- O artigo poderia se beneficiar da inclusão de capturas de tela ou imagens para ilustrar o processo de download e instalação.
- Adicionar uma seção sobre dicas para usar o aplicativo de forma eficaz também seria útil para os usuários.
- A menção de "melhores odds" deve ser qualificada com mais informações, pois as odds podem variar dependendo do evento e do mercado.

### **Conclusão:**

No geral, o artigo é um recurso valioso para usuários interessados em casino games sporting baixar e usar o aplicativo Sportingbet. Ao seguir as instruções fornecidas, os usuários podem aproveitar as vantagens das apostas esportivas fáceis e convenientes.

#### **Observações adicionais:**

- Lembre-se de que as apostas esportivas podem ser viciantes e é importante apostar com responsabilidade.
- Verifique sempre as leis e regulamentos locais antes de se envolver em casino games sporting apostas esportivas online.

● Aproveite as apostas esportivas com moderação e aproveite a emoção do jogo! Obrigado por sua casino games sporting atenção e aproveite a leitura!

#### **Informações do documento:**

Autor: symphonyinn.com Assunto: casino games sporting Palavras-chave: **casino games sporting** Data de lançamento de: 2024-07-05 03:44

#### **Referências Bibliográficas:**

- 1. [casino online bonus gratis](/casino-online-bonus-gratis-2024-07-05-id-18099.pdf)
- 2. <u>Iampions</u>
- 3. [7games app para android](/pt-br/7games-app-para-android-2024-07-05-id-1685.shtml)
- 4. <u>[telefone pagbet](https://www.dimen.com.br/aid-telefone-pagbet-2024-07-05-id-47400.html)</u>